ハイパフォーマンス コンピューティング: LU分解 

## LU分解法

- LU分解法は、以下3ステップでAx=bの解の計算を行う。
- 1. 行列AのLU分解を行う

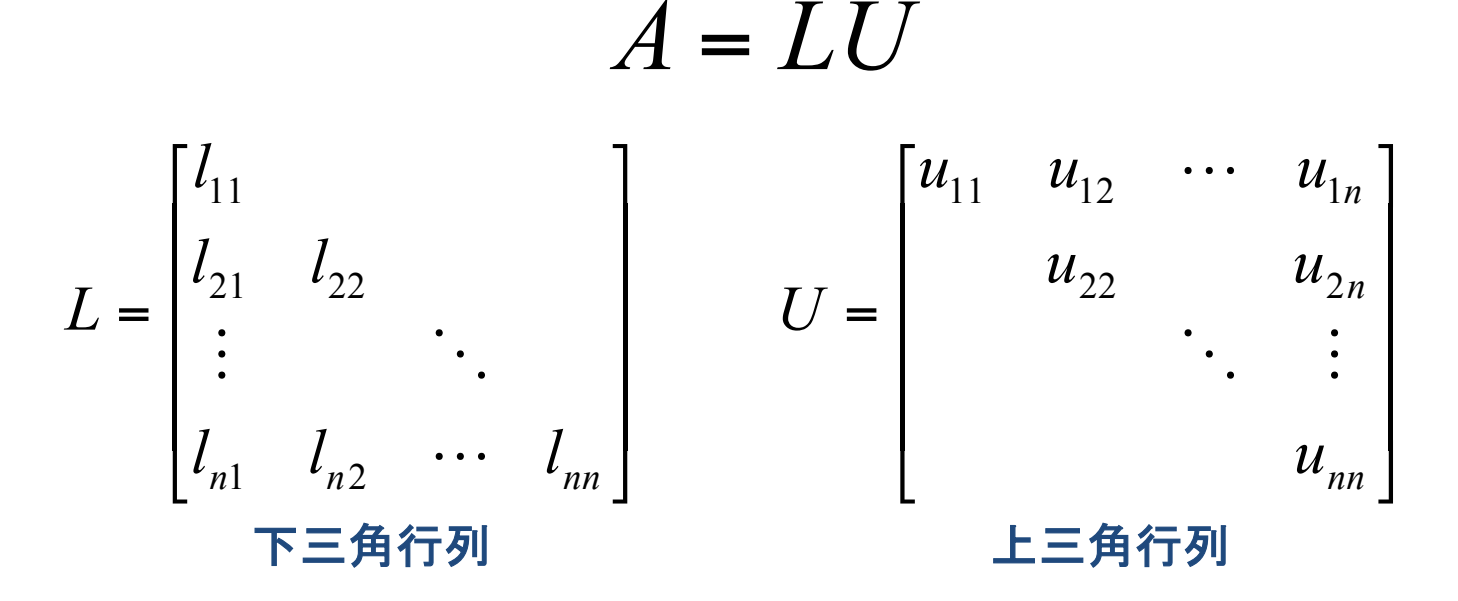

計算量: (2/3)\*n<sup>3</sup> + O(n<sup>2</sup>)回の演算で実行できる。

#### LU分解法 1. 前進代入: Ly = b を解く。(L<sub>ii</sub> = 1に注意) *Ly* = *b*  $Ux = y$  $\int$ }<br>|  $\lfloor$  $LUx = b$

 $\begin{array}{c} \hline \end{array}$  $\overline{\phantom{a}}$  $\overline{\phantom{a}}$  $\overline{\phantom{a}}$  $\rfloor$ ⎤  $\vert$  $\vert$  $\vert$  $\vert$ ⎣ ⎡ =  $\vert$  $\vert$  $\vert$  $\vert$ ⎦ ⎤  $\vert$  $\begin{array}{c} \hline \end{array}$  $\begin{array}{c} \hline \end{array}$  $\begin{array}{c} \hline \end{array}$ ⎣  $\lceil$  $\vert$  $\vert$  $\vert$  $\vert$ ⎦ ⎤  $\vert$  $\vert$  $\vert$  $\vert$ ⎣ ⎡  $I_{n1}$   $I_{n2}$   $\cdots$   $I_{nn}$   $y_n$   $b_n$ *b b y y y*  $l_{n1}$   $l_{n2}$   $\cdots$  *l*  $l_{21}$  *l l*  $\vdots$  | | : ...  $\ddot{\bullet}$   $\ddot{\bullet}$ 2 1 2 1  $1 \qquad \frac{\iota_{n2}}{n}$ 21  $\frac{l_{22}}{l}$  $\left[\begin{array}{ccc} y_1 \\ y_1 \end{array}\right] = \left[\begin{array}{ccc} b_1 \\ b_1 \end{array}\right] = \left[\begin{array}{ccc} y_1 = b_1 \\ y_1 \end{array}\right]$  $y_2 = b_2 - l_{21}y_1$  $\ddot{\cdot}$  $y_n = b_n - \sum l_{ij} y_j$ *j*=1 *n*−1 ∑  $\left\lceil \right\rceil$  $\left\{ \right.$  $\overline{\phantom{a}}$  $\overline{\phantom{a}}$  $\overline{\phantom{a}}$  $\overline{\mathsf{L}}$  $\overline{\phantom{a}}$  $\overline{\phantom{a}}$  $\overline{\phantom{a}}$ 

2. 後退代入: Ux = y を解く。  $\overline{\phantom{a}}$  $\overline{\phantom{a}}$  $\overline{\phantom{a}}$  $\overline{\phantom{a}}$ ⎦ ⎤  $\mathsf I$  $\blacksquare$  $\blacksquare$ ⎢ ⎣ ⎡ =  $\overline{\phantom{a}}$  $\overline{\phantom{a}}$  $\overline{\phantom{a}}$  $\overline{\phantom{a}}$ ⎦ ⎤  $\mathsf I$ ⎢ ⎢ ⎢ ⎣  $\lceil$  $\overline{\phantom{a}}$  $\overline{\phantom{a}}$  $\overline{\phantom{a}}$  $\overline{\phantom{a}}$ ⎦ ⎤  $\mathsf I$ ⎢ ⎢ ⎢ ⎣ ⎡ *nn*  $\vert \cdot \vert \cdot \vert n \vert$   $\vert \cdot \vert \cdot \vert n$ *n n y y y x x x u*  $u_{22}$  *u*  $u_{11}$   $u_{12}$   $\cdots$  *u*  $\ddots$  :  $\parallel$  :  $\parallel$  : ... 2 1 2 1 22  $u_2$ 11  $u_{12}$   $u_1$  $x_n = y_n / u_{nn}$  $\chi_{n-1} = \left(y_{n-1} - u_{n-1,n}y_n\right)/u_{n-1,n-1}$  $\ddot{\cdot}$  $x_1 = (y_1 - \sum u_{1j} y_j)$ *j*=2 *n*  $\sum u_{1j} y_j$ ) /  $u_{11}$  $\int$  $\left\{ \right.$  $\overline{\phantom{a}}$  $\overline{\phantom{a}}$  $\overline{\phantom{a}}$  $\overline{\mathsf{L}}$  $\overline{\phantom{a}}$  $\overline{\phantom{a}}$  $\overline{\phantom{a}}$ 

計算量: LU分解が既に実行されていれば、前進・後退代入については O(n^2)回䛾演算で実行できる(右辺bを変更してもOK)。

### LU分解の仕組み(1)

- ガウス䛾消去法と同様に、列䛾消去を行う。
- · k段目の消去の際、行列Lkを以下とする(対角成分は1)。

 $L_k(i,k) = A_k(i,k)/A_k(k,k),$   $i = k+1:n$ 

• L<sub>k</sub>-1は右図のようになる。

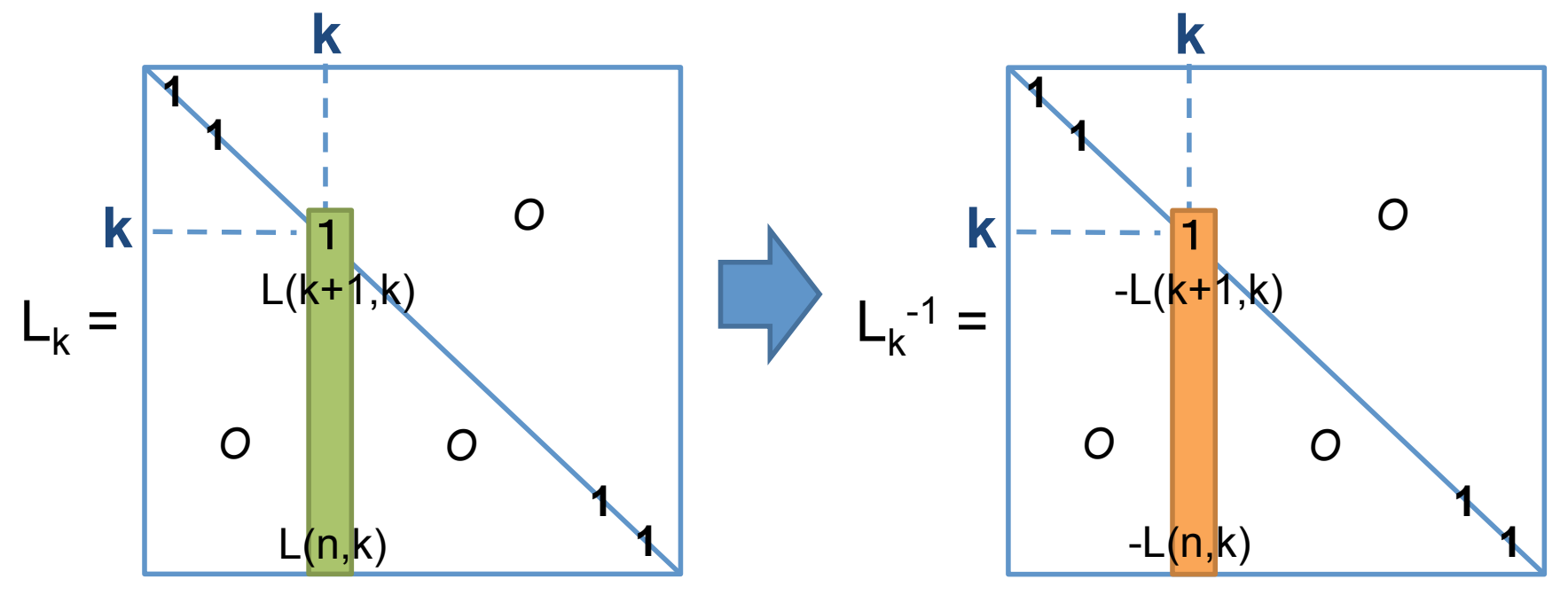

### LU分解の仕組み(2)

•行列LkからAk+1が得られる。 これを、k = 1:n-1と繰り返す。

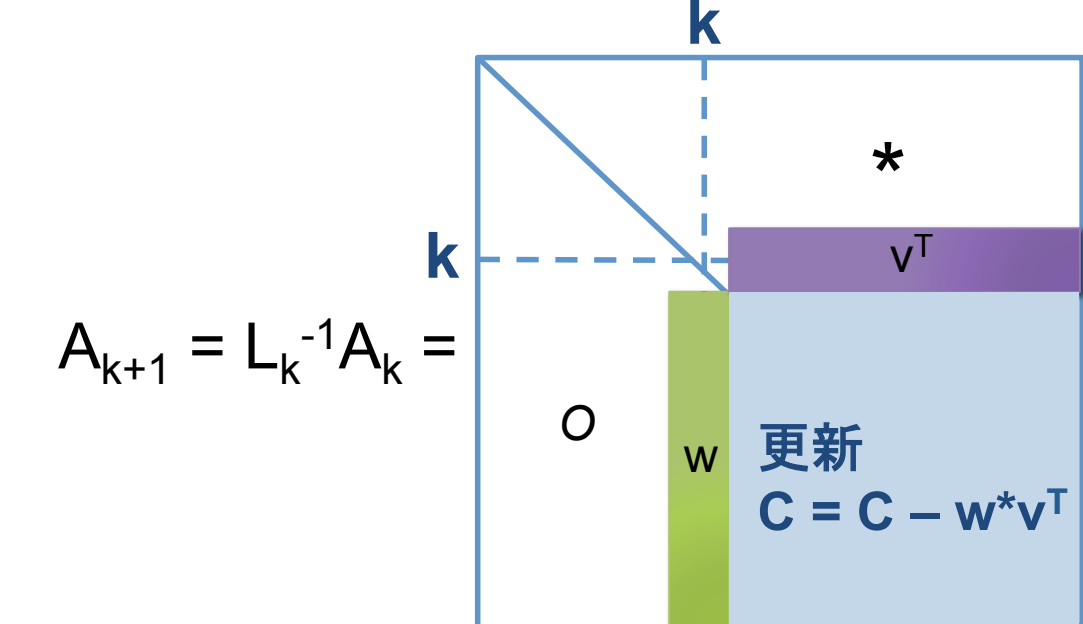

• A<sub>n</sub> = L<sub>n-1</sub><sup>-1</sup>...L<sub>2</sub><sup>-1</sup>L<sub>1</sub><sup>-1</sup>A = U (上三角行列) • L<sub>1</sub>L<sub>2</sub>...L<sub>n-1</sub> = L(単位下三角行列) •  $t = t \ge L$ ,  $L(i,k) = L_k(i,k)$ ,  $i = k+1$ :n

プログラム作成のヒント

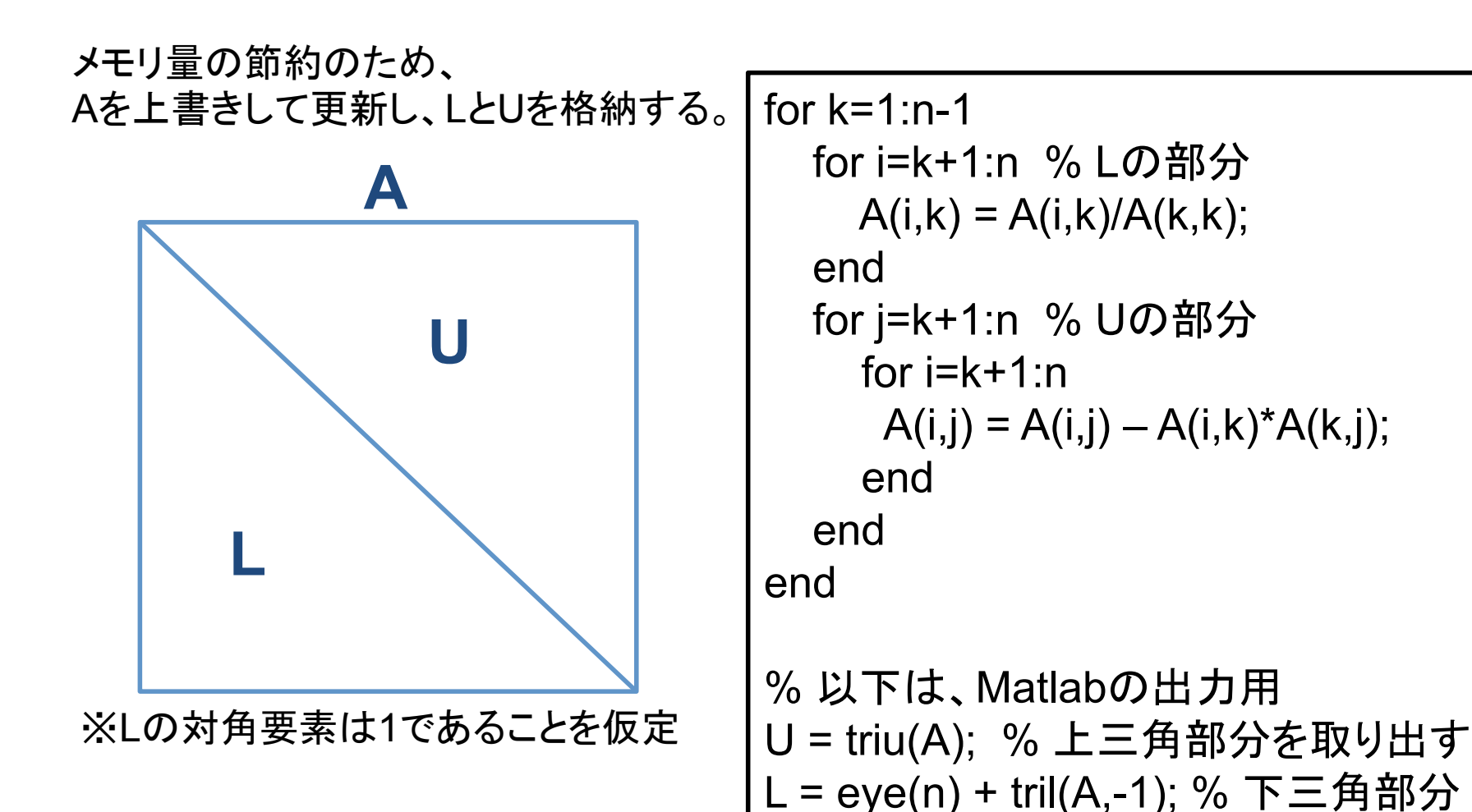

**6** 

# 実習:LU分解法のプログラム作成

- 1. MATLABで作成しましょう。
	- 1. まず、軸交換しないLU分解のプログラムを作成する。
		- [L,U]=mylu1(A) 䛾ように利用できるようにし、適当なテスト行列A(たとえ䜀、 A=randn(n) )について、L\*UがAに近いことを確認しよう。
	- 2. 次に、部分軸交換の場合はどうなるか考えて、部分軸交換付きのLU 分解のプログラムを作成する。
		- [L,U,P]=mylu2(A) 䛾ように利用できるようにし、L\*UがP\*Aに近いことを確認 しよう。
- 2. 1ができたらC言語で作成しましょう。

# 数値計算ライブラリとの互換性を持った 行列の表現

- 列方向(下方向)に連続アクセスとなるようにする。
- Leading Dimensionを利用して、部分行列も取り扱えるように する。

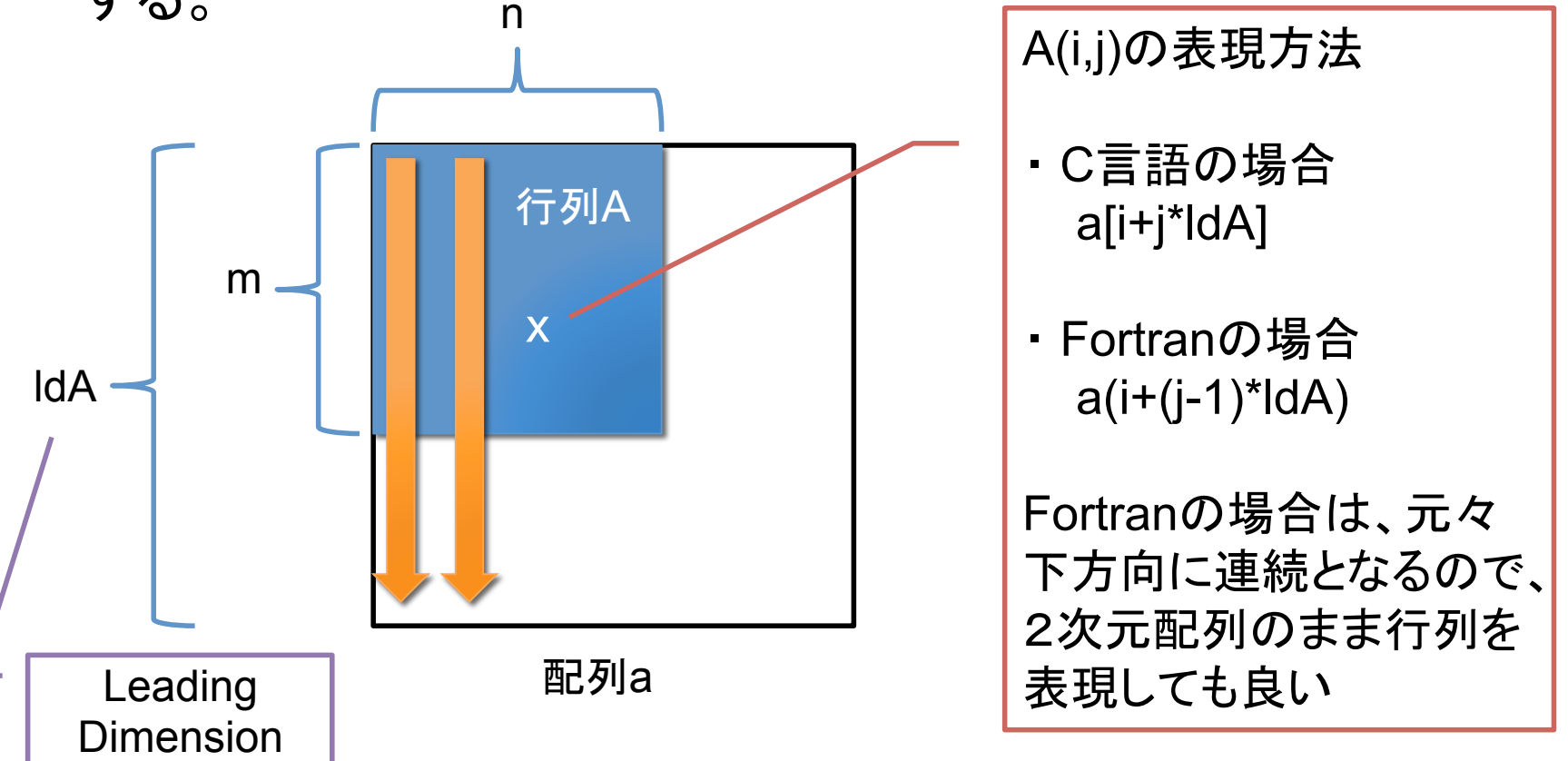

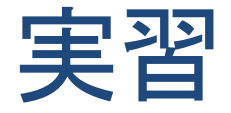

• 前述のLeading Dimensionを利用した1次元配列による行列 の表現を使って、行列積 C = AB を実行する関数とテストプロ グラムを作成しよう。

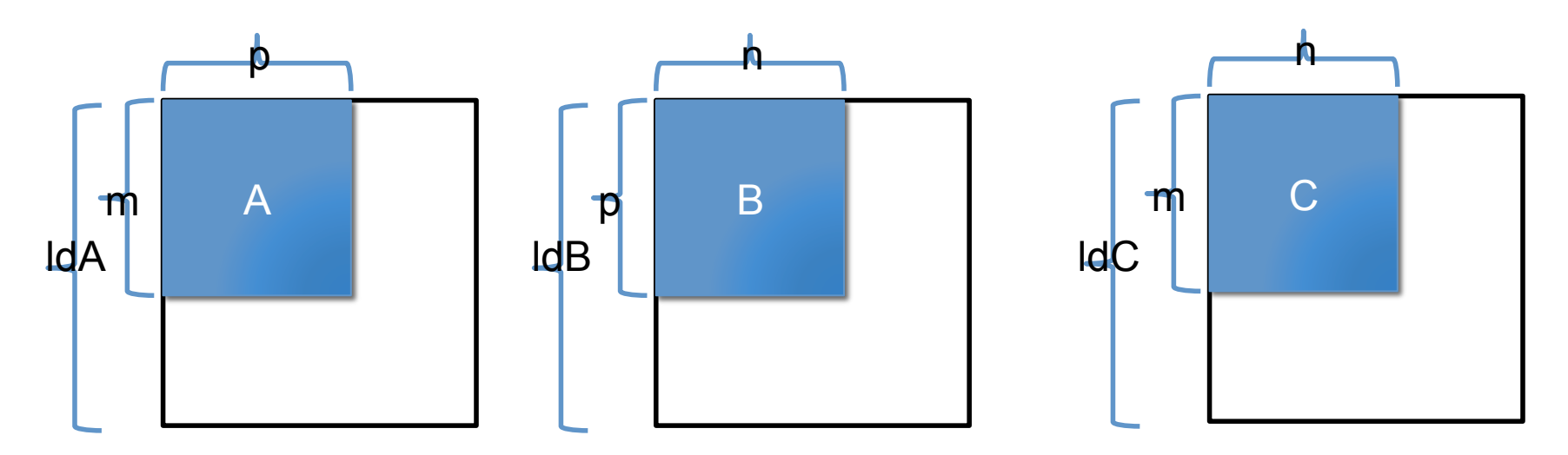

•関数は下記のような形式になる。

void multmm(int m, int p, int n, double \*A, int ldA, double \*B, int ldB, double \*C, int ldC);

**9** 

# ブロックLU分解

目標 

• 行列Aを小行列に分解し、そ䛾小行列単位でLU分解する方法。 LU分解と行列積で実現可能。

> ・ブロック化することで、メモリアクセスの向上。 さらに行列積を利用することで、LU分解の性能を向上させる。

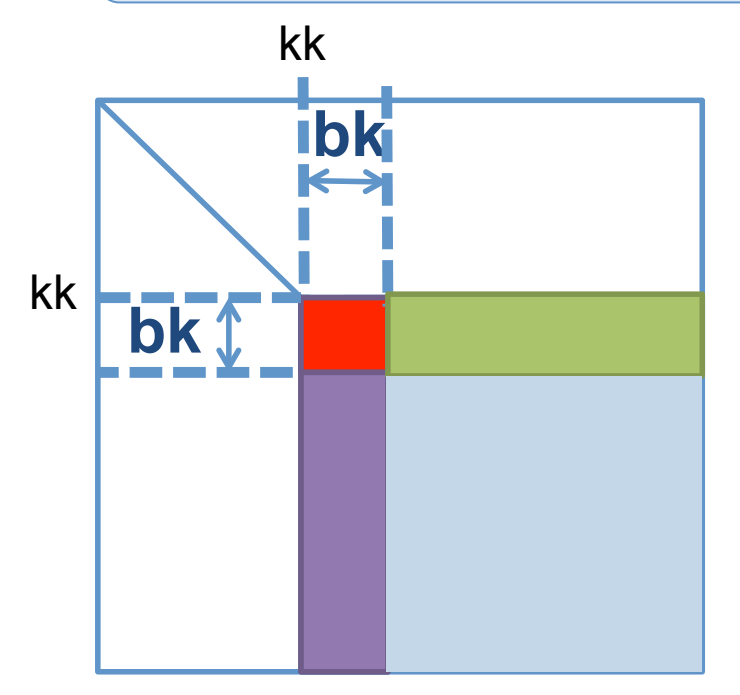

·bk:幅のことをブロック幅と言う。 • ブロック幅を用いて設計されたアル ゴリズムをブロック化アルゴリズム という。

# ブロックLU分解の仕組み

$$
A = \begin{bmatrix} A_{11} & A_{12} \\ A_{21} & A_{22} \end{bmatrix} = \begin{bmatrix} L_{11}U_{11} & A_{12} \\ A_{21} & A_{22} \end{bmatrix} \qquad (A_{11} = L_{11}U_{11} \angle \mathbf{H} \mathbf{H} | \mathbf{L} \mathbf{L} | \mathbf{L} \mathbf{L} | \mathbf{L} | \mathbf{L} | \mathbf{L} | \mathbf{L} | \mathbf{L} | \mathbf{L} | \mathbf{L} | \mathbf{L} | \mathbf{L} | \mathbf{L} | \mathbf{L} | \mathbf{L} | \mathbf{L} | \mathbf{L} | \mathbf{L} | \mathbf{L} | \mathbf{L} | \mathbf{L} | \mathbf{L} | \mathbf{L} | \mathbf{L} | \mathbf{L} | \mathbf{L} | \mathbf{L} | \mathbf{L} | \mathbf{L} | \mathbf{L} | \mathbf{L} | \mathbf{L} | \mathbf{L} | \mathbf{L} | \mathbf{L} | \mathbf{L} | \mathbf{L} | \mathbf{L} | \mathbf{L} | \mathbf{L} | \mathbf{L} | \mathbf{L} | \mathbf{L} | \mathbf{L} | \mathbf{L} | \mathbf{L} | \mathbf{L} | \mathbf{L} | \mathbf{L} | \mathbf{L} | \mathbf{L} | \mathbf{L} | \mathbf{L} | \mathbf{L} | \mathbf{L} | \mathbf{L} | \mathbf{L} | \mathbf{L} | \mathbf{L} | \mathbf{L} | \mathbf{L} | \mathbf{L} | \mathbf{L} | \mathbf{L} | \mathbf{L} | \mathbf{L} | \mathbf{L} | \mathbf{L} | \mathbf{L} | \mathbf{L} | \mathbf{L} | \mathbf{L} | \mathbf{L} | \mathbf{L} | \mathbf{L} | \mathbf{L} | \mathbf{L} | \mathbf{L} | \mathbf{L} | \mathbf{L} | \mathbf{L} | \mathbf{L} | \mathbf{L} | \mathbf{L} | \mathbf{L} | \mathbf{L} | \mathbf{L} | \mathbf{L} | \mathbf{L} | \mathbf{L} | \mathbf{L} | \mathbf{
$$

# ブロックLU分解䛾アルゴリズム

#### 1.  $A_{11} = L_{11}U_{11}ELU$ 分解する。 2. 行列方程式  $L_{11}Z = A_{12}$  をZ について解く。(Z = U<sub>12</sub>) 3. 行列方程式 WU<sub>11</sub> = A<sub>21</sub> をW について解く。(W = L<sub>21</sub>) 4.  $A_{22} = A_{22} - W^*Z$  と更新

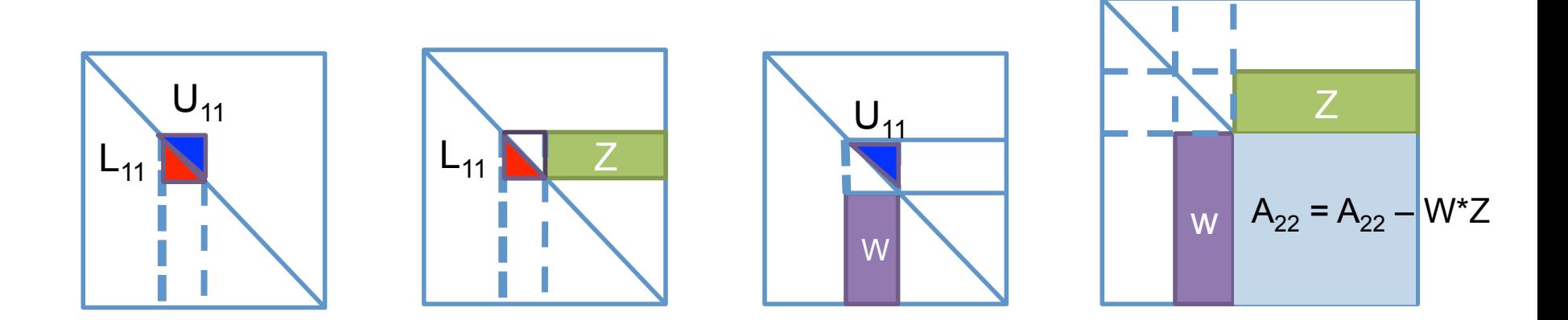

### 実習:ブロックLU分解のプログラム作成

- 1. 以前に作成したLU分解(MATLAB)を基にし、ブロックLU分 解のMATLABプログラムを作成しよう。
- 2. それができたら、部分軸交換付きのブロックLU分解につい て考えよう。
- 3. さらに、C言語やFortranに移植しよう。

以下の性能を比較・検証し、考察してみましょう。 (1) シリアル処理のLU分解 (2) ブロックLU分解、 (3) ブロックLU分解(行列積の並列化)

→余裕のある人は、アンローリング等も試してみてください。